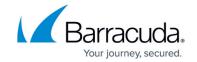

## **Locations of Installed Files - On Premise**

https://campus.barracuda.com/doc/98220478/

The following are locations for file installations:

| Component                                    | File Location                                                       |
|----------------------------------------------|---------------------------------------------------------------------|
| Device Manager                               | C:\Program Files (x86)\Barracuda RMM                                |
| Onsite Manager                               | C:\Program Files (x86)\Level Platforms (Default, can be customized) |
| Premium Remote Control                       | C:\Program Files (x86)\BarracudaRMM                                 |
| Premium Remote Control Client                | C:\Program Files (x86)\Avast                                        |
| Advanced Software Management                 | C:\Program Files (x86)\Barracuda MSP                                |
| Avast Antivirus                              | %ProgramData%                                                       |
| Avast Antivirus Agent                        | C:\Program Files (x86)                                              |
| Avast Antivirus program files, reports, logs | %ProgramData%\Avast Software                                        |

## Barracuda RMM

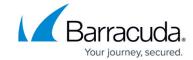

© Barracuda Networks Inc., 2024 The information contained within this document is confidential and proprietary to Barracuda Networks Inc. No portion of this document may be copied, distributed, publicized or used for other than internal documentary purposes without the written consent of an official representative of Barracuda Networks Inc. All specifications are subject to change without notice. Barracuda Networks Inc. assumes no responsibility for any inaccuracies in this document. Barracuda Networks Inc. reserves the right to change, modify, transfer, or otherwise revise this publication without notice.